## **Tips und Tricks zu Wine**

Damit man aus einer Win32 Software heraus einen seriellen Anschluß (COM-Port, RS232) nutzen kann erstellt man einfach einen symbolischen Link auf ein /dev/ttyUSBx Gerät.

cd ~/.wine/dosdevices ln -s /dev/ttyUSB0 com1 ln -s /dev/ttyUSB1 com2 ln -s /dev/ttyUSB2 com3

## **PlayOnLinux**

Eine (fehlende) DLL nachträgich einer Programminstallation hinzufügen:

```
WINEPREFIX=/home/<USER>/.PlayOnLinux/wineprefix/<PROGRAMMINSTALLATION>
winetricks mspatcha
```
## **SteuerSparErklärung**

siehe hier: <https://appdb.winehq.org/objectManager.php?sClass=version&iId=31218>

## **Version 2018 (für 2017)**

Quelle(n):

- <https://www.steuertipps.de/forum/forums/7-Steuern>
- [https://www.steuertipps.de/forum/threads/6625-SteuerSparErklaerung-2018-funktionert-unter-W](https://www.steuertipps.de/forum/threads/6625-SteuerSparErklaerung-2018-funktionert-unter-WINE-Linux) [INE-Linux](https://www.steuertipps.de/forum/threads/6625-SteuerSparErklaerung-2018-funktionert-unter-WINE-Linux)
- <https://appdb.winehq.org/objectManager.php?sClass=version&iId=36115&iTestingId=102566>

```
christoph@christophs-nb:~$ wine --version
wine-3.0.4
# 64bit-Installation auf Ubuntu 16.04 LTS
```
*# Eine eigene Wine-Umgebung für die SSE-2018 anlegen:* export WINEPREFIX=\$HOME/.wine.SSE\_2018-64 winetricks vcrun2015 **winecfg** *# -> Windows 10* winetricks riched20 crypt32 mspatcha fontsmooth-rgb **wine** Win-SteuerSparErklaerung\_23.35.52.exe

*# neu erzeugter Link auf dem Desktop aka Schreibtisch ;-)* **cat** Schreibtisch/SteuerSparErklärung\ 2018.desktop [Desktop Entry] Name=SteuerSparErklärung 2018

Exec=**env** WINEPREFIX="/home/christoph/.wine.SSE\_2018-64" **wine** C:\\\\Program\\ Files\\\\(x86\\)\\\\Akademische\\ Arbeitsgemeinschaft\\\\SteuerSparErklaerung\\ 2018\\\\StartCenter.exe Type=Application StartupNotify=**true** Icon=C5CC\_NewShortcut1\_9D697CD563EE43B99B11C5F1912ABE3A.0 StartupWMClass=startcenter.exe

From: <https://www.von-thuelen.de/> - **Christophs DokuWiki**

Permanent link: **<https://www.von-thuelen.de/doku.php/wiki/linux/wine>**

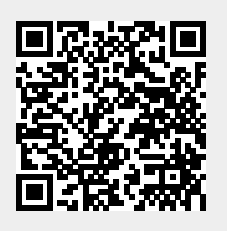

Last update: **2020/04/15 20:21**